$\bullet$ 

**Robo 3T**

Various Ways - http://jace.link/

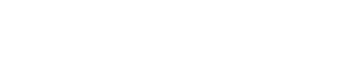

From: <http://jace.link/>- **Various Ways**

brew **install** --cask robo-3t

Permanent link: **<http://jace.link/open/robo-3t>**

Last update: **2023/04/03 06:17**

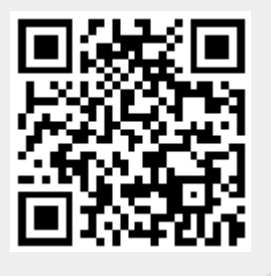